## MARK SCHEME for the May/June 2013 series

# 9691 COMPUTING

9691/32 Paper 3 (Written Paper), maximum raw mark 90

This mark scheme is published as an aid to teachers and candidates, to indicate the requirements of the examination. It shows the basis on which Examiners were instructed to award marks. It does not indicate the details of the discussions that took place at an Examiners' meeting before marking began, which would have considered the acceptability of alternative answers.

Mark schemes should be read in conjunction with the question paper and the Principal Examiner Report for Teachers.

Cambridge will not enter into discussions about these mark schemes.

Cambridge is publishing the mark schemes for the May/June 2013 series for most IGCSE, GCE Advanced Level and Advanced Subsidiary Level components and some Ordinary Level components.

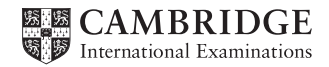

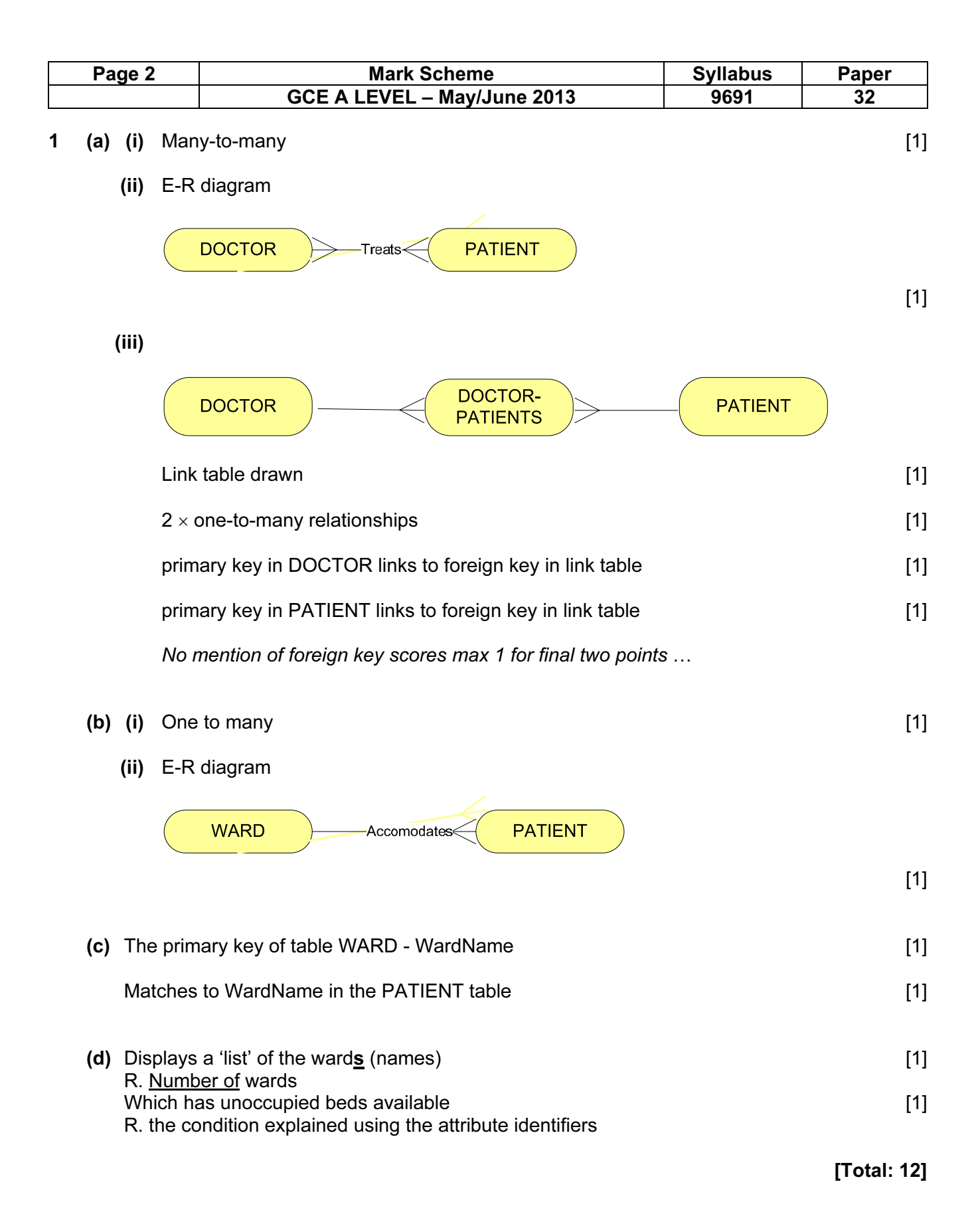

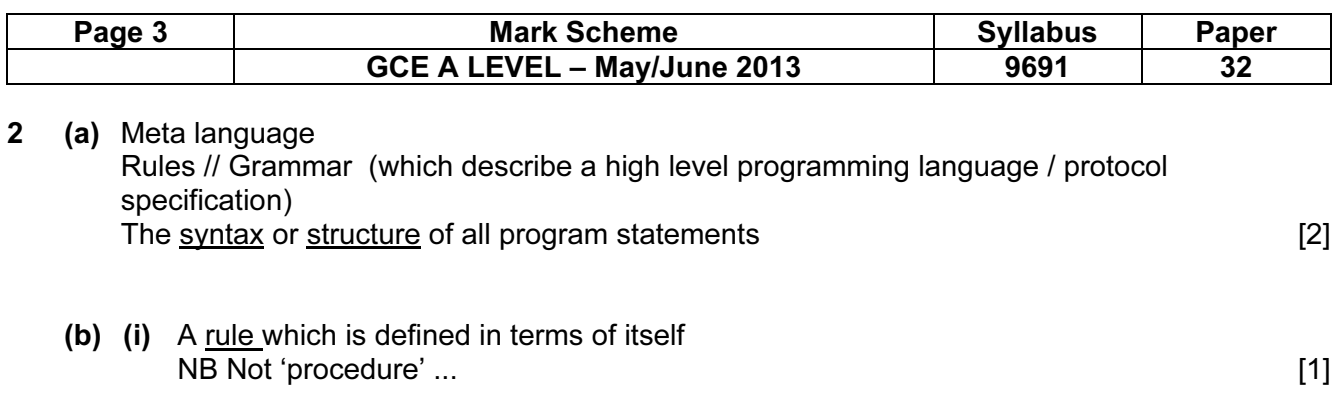

(ii) Rule 3  $[1]$ 

(iii)

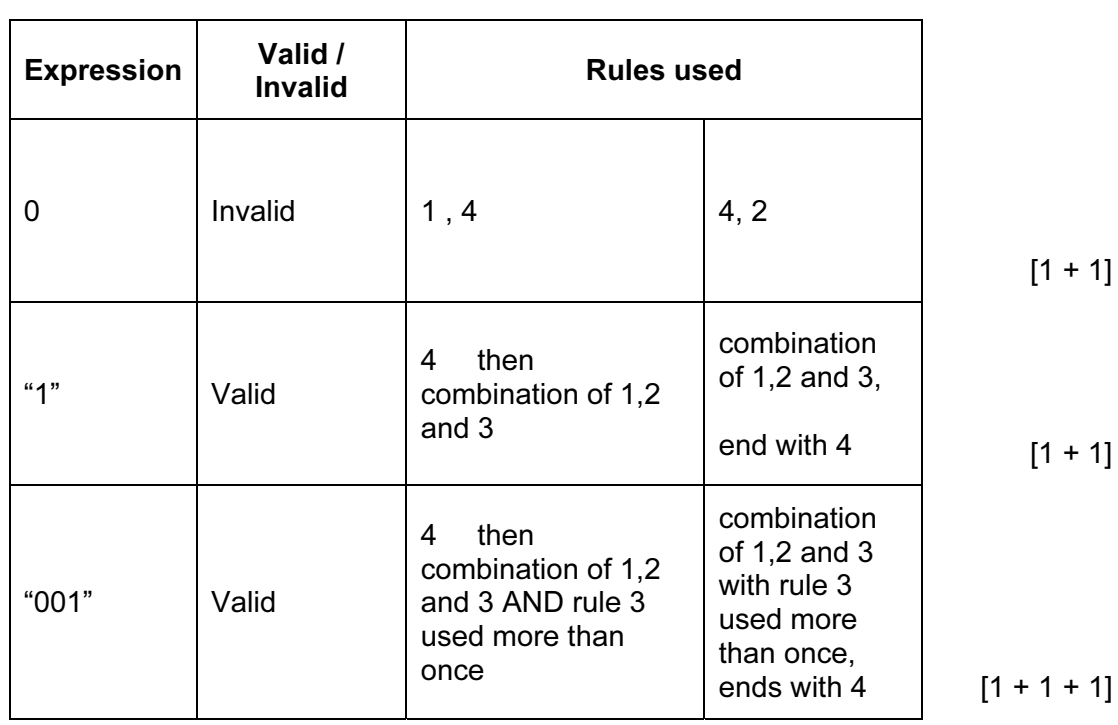

(c)  $\langle$ Dollar> ::= \$

<BinaryString> ::= <Paren theses><Binary><Parentheses>

#### |<Parentheses><Dollar><Binary><Parentheses>

Note: credit alternative answers which use an intermediate expression [2]

[Total: 13]

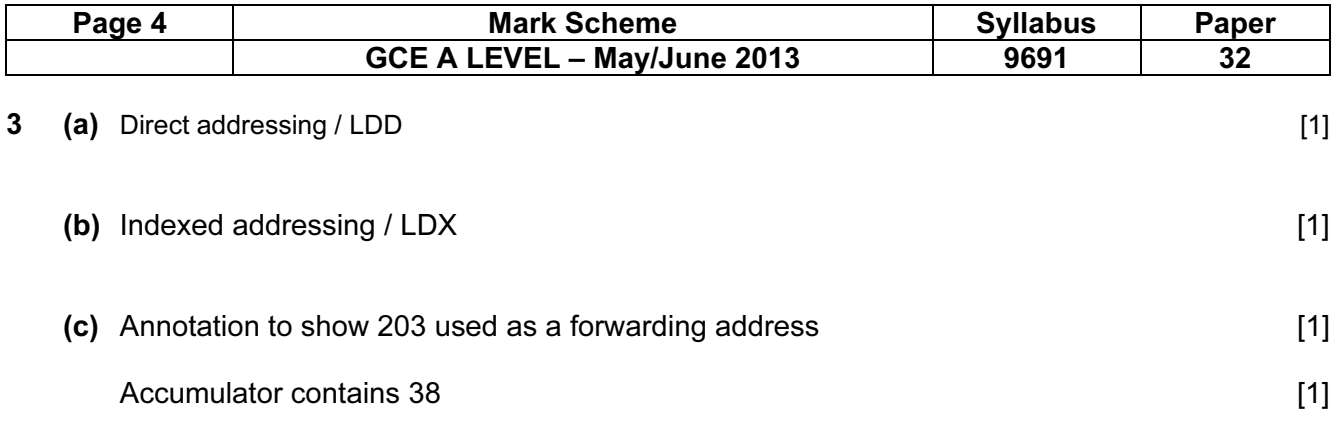

### (d)

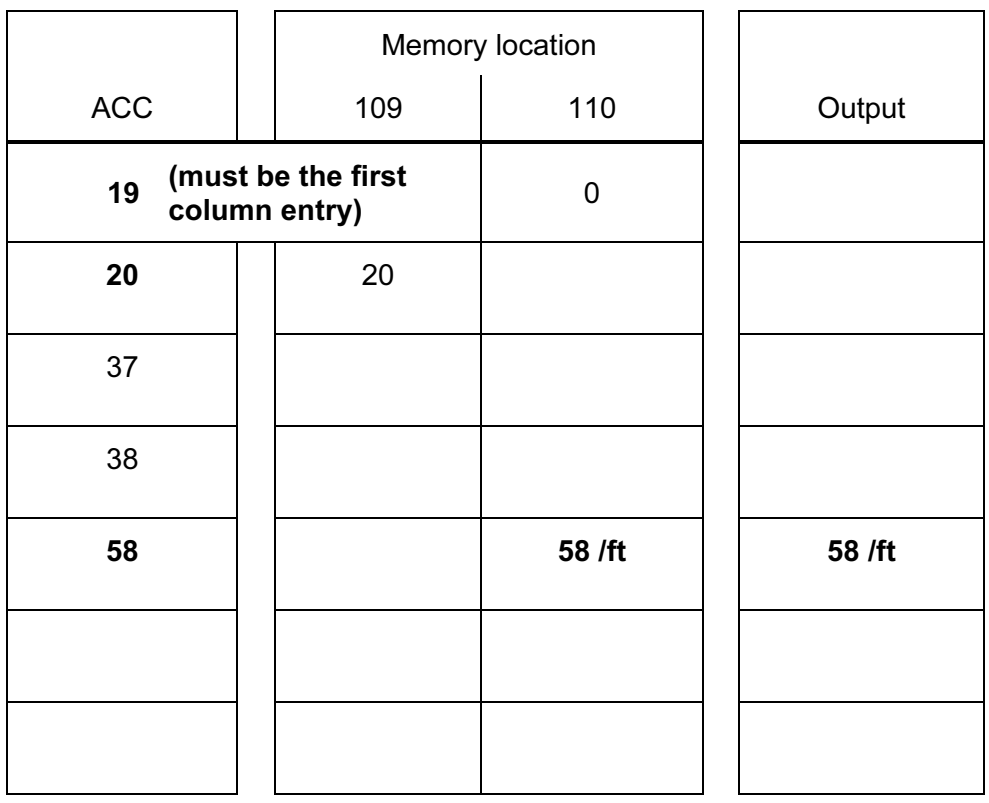

1 mark for each of the emboldened numbers in the correct column and sequence [MAX 5]

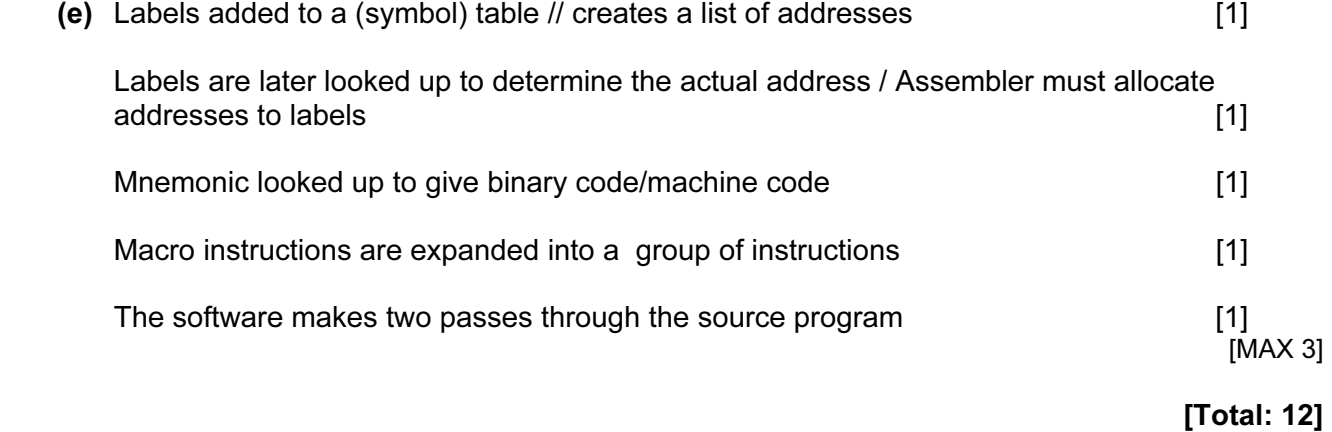

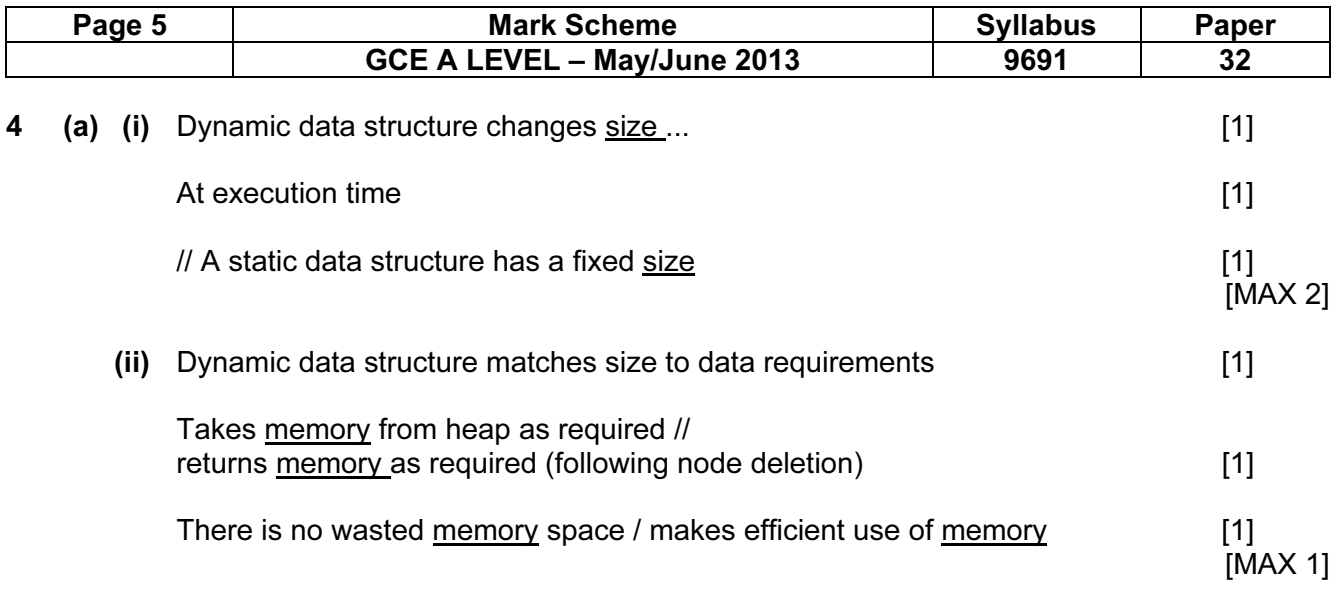

(b)

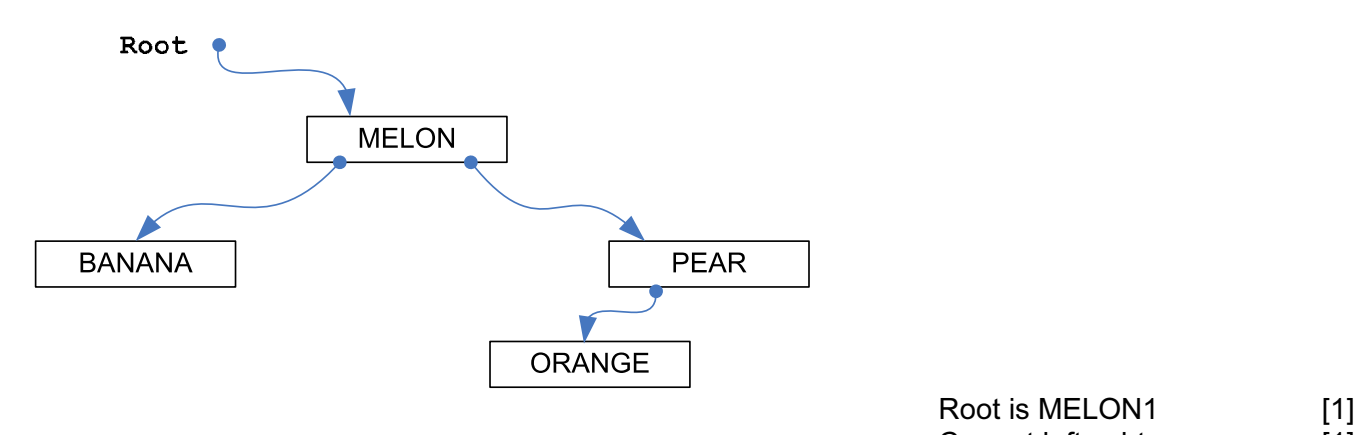

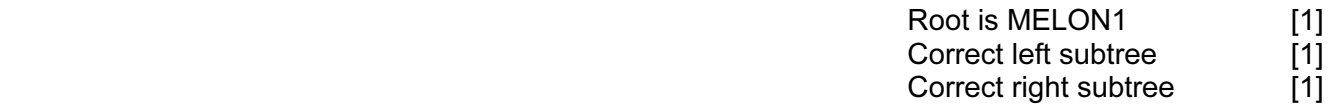

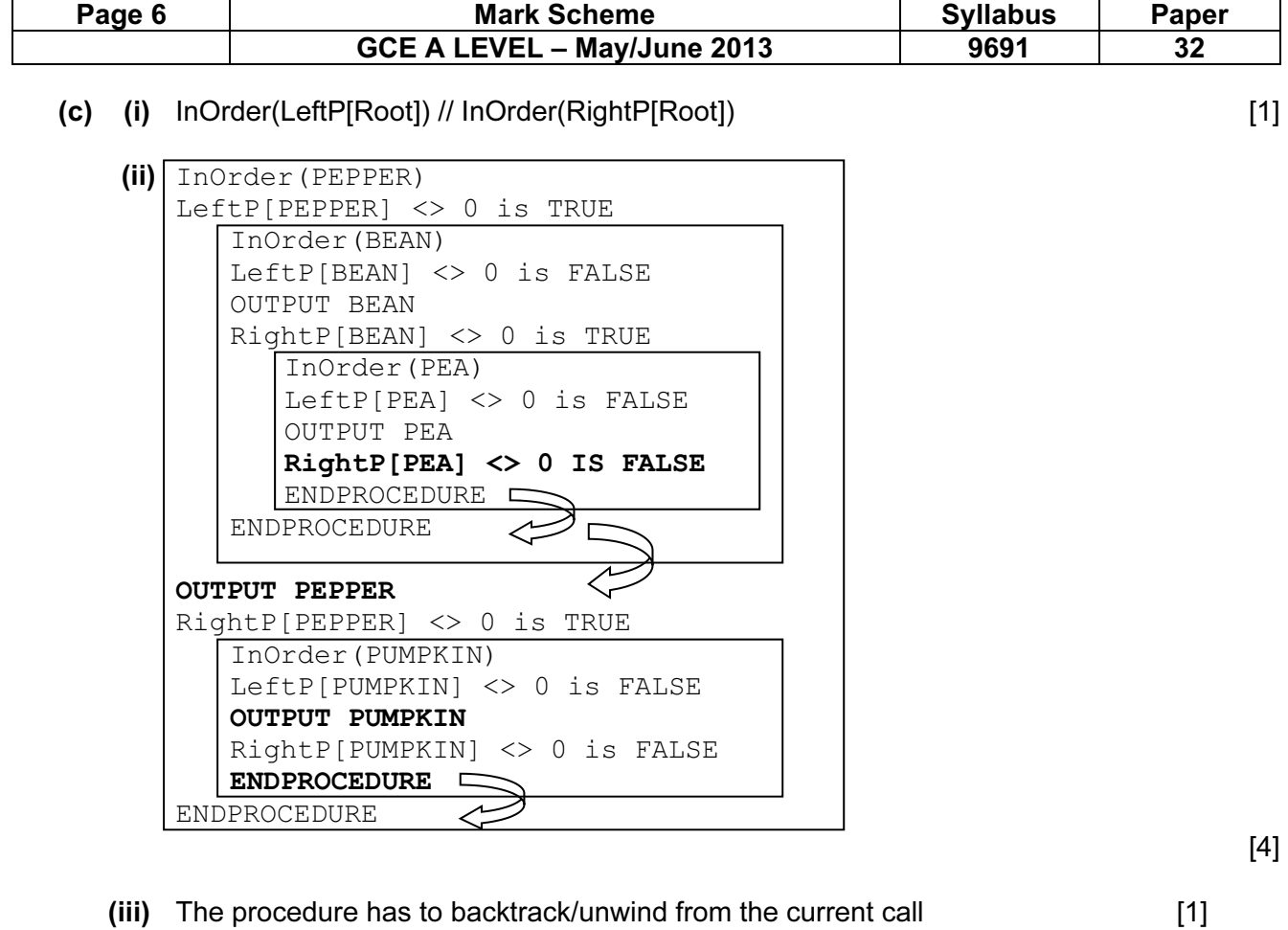

To return to the calling procedure // return to the addresses from which called [1]<br>[MAX 1]

 $[MAX 1]$ 

## [Total: 12]

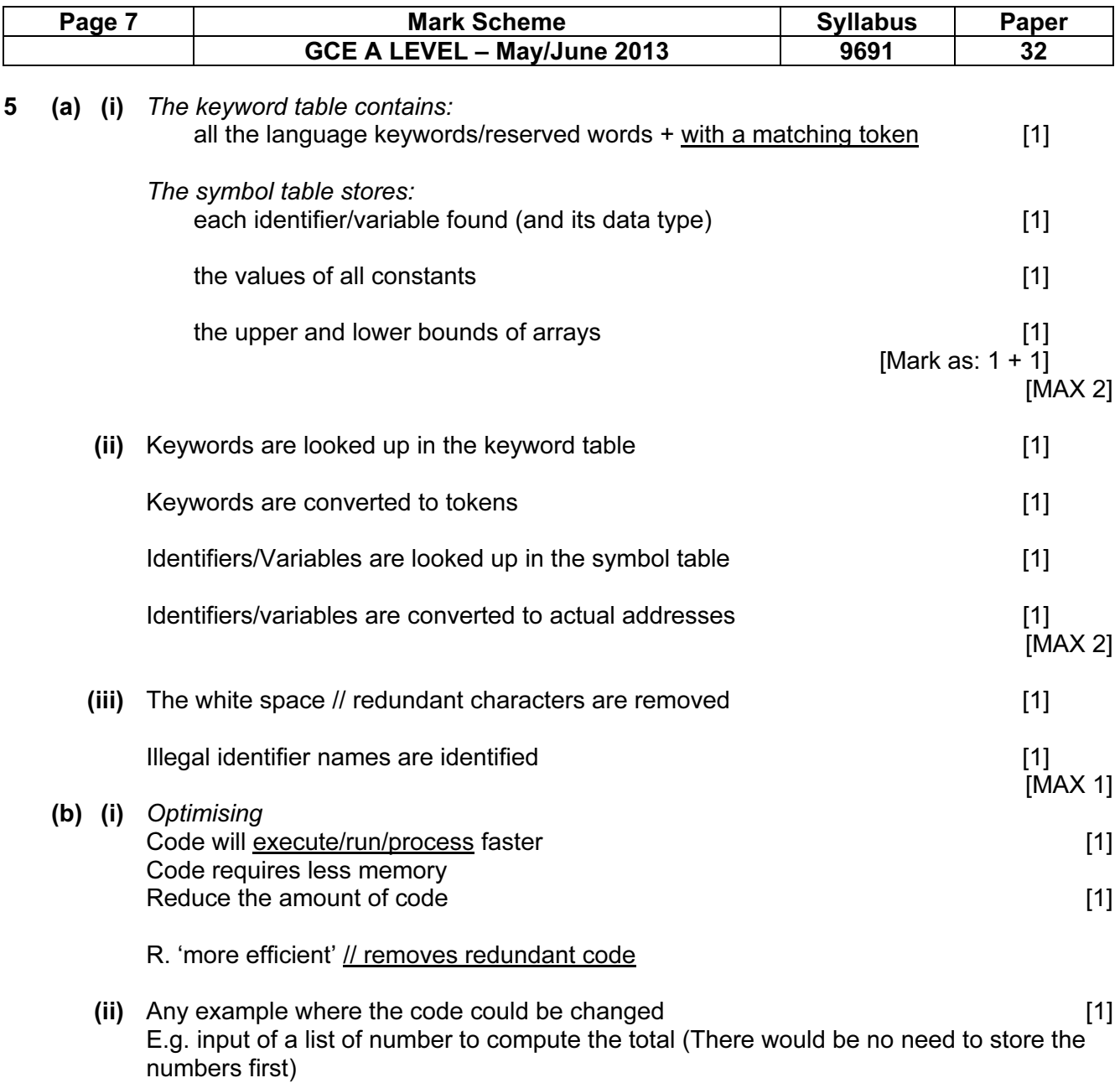

[Total: 8]

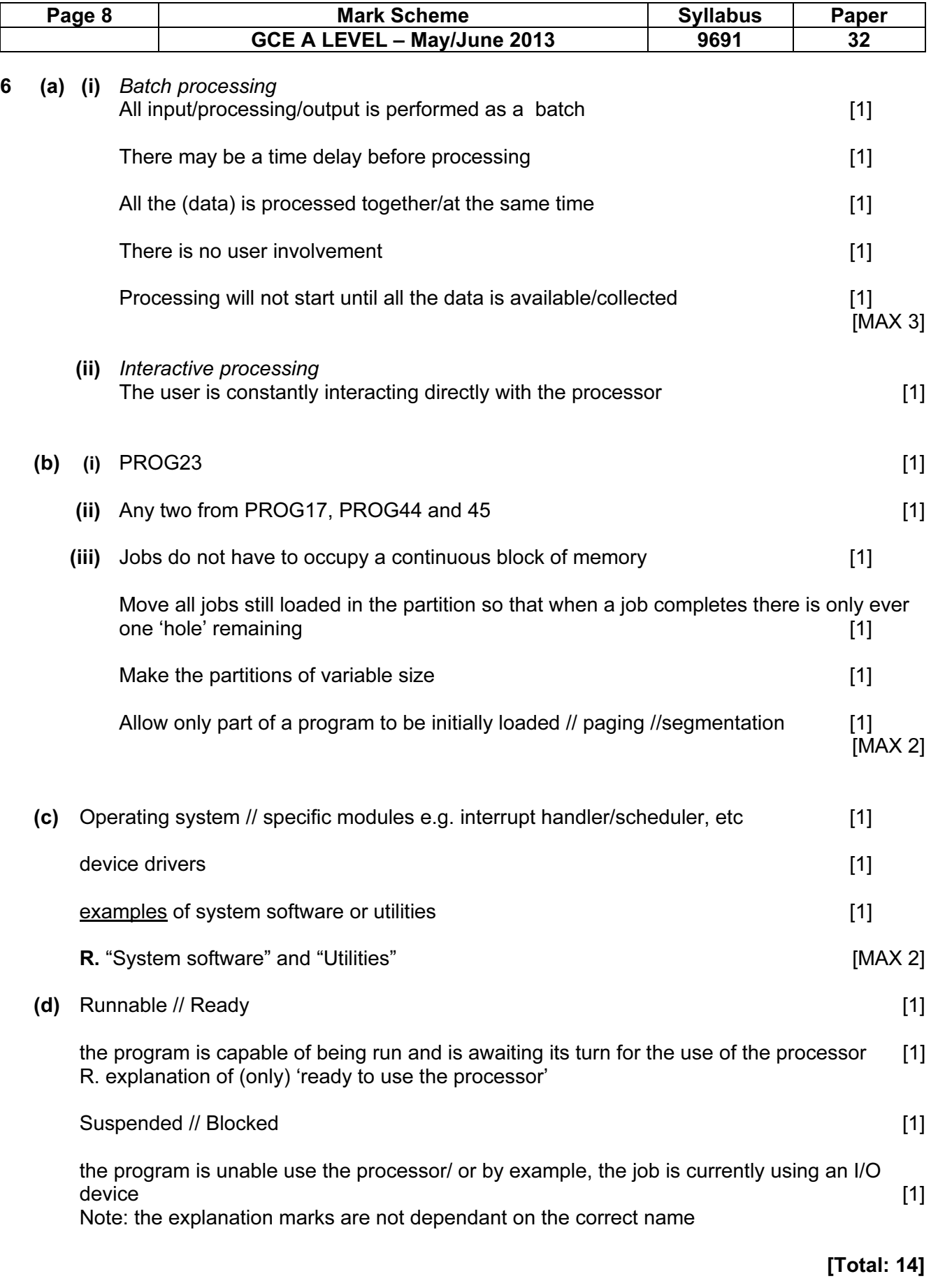

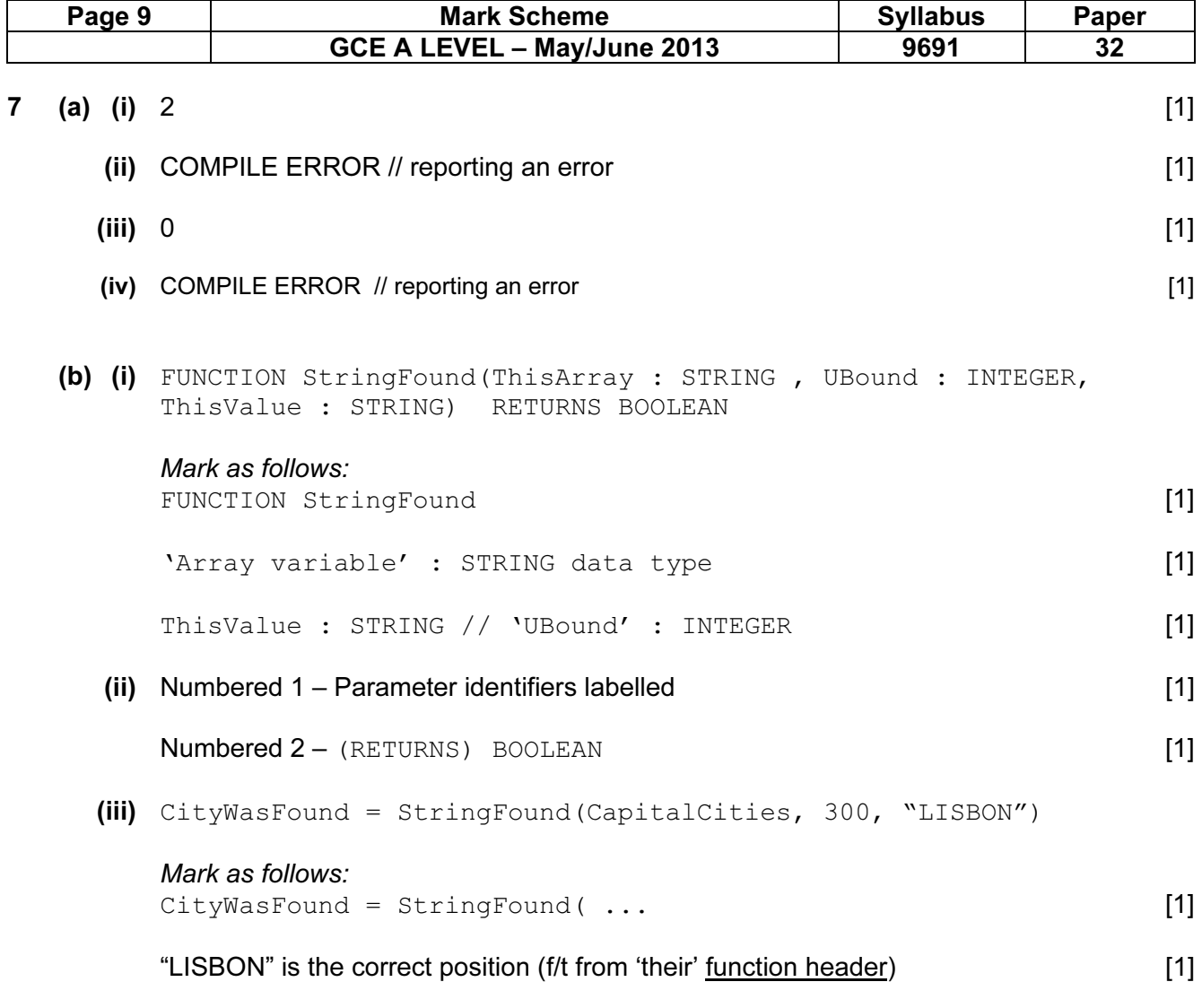

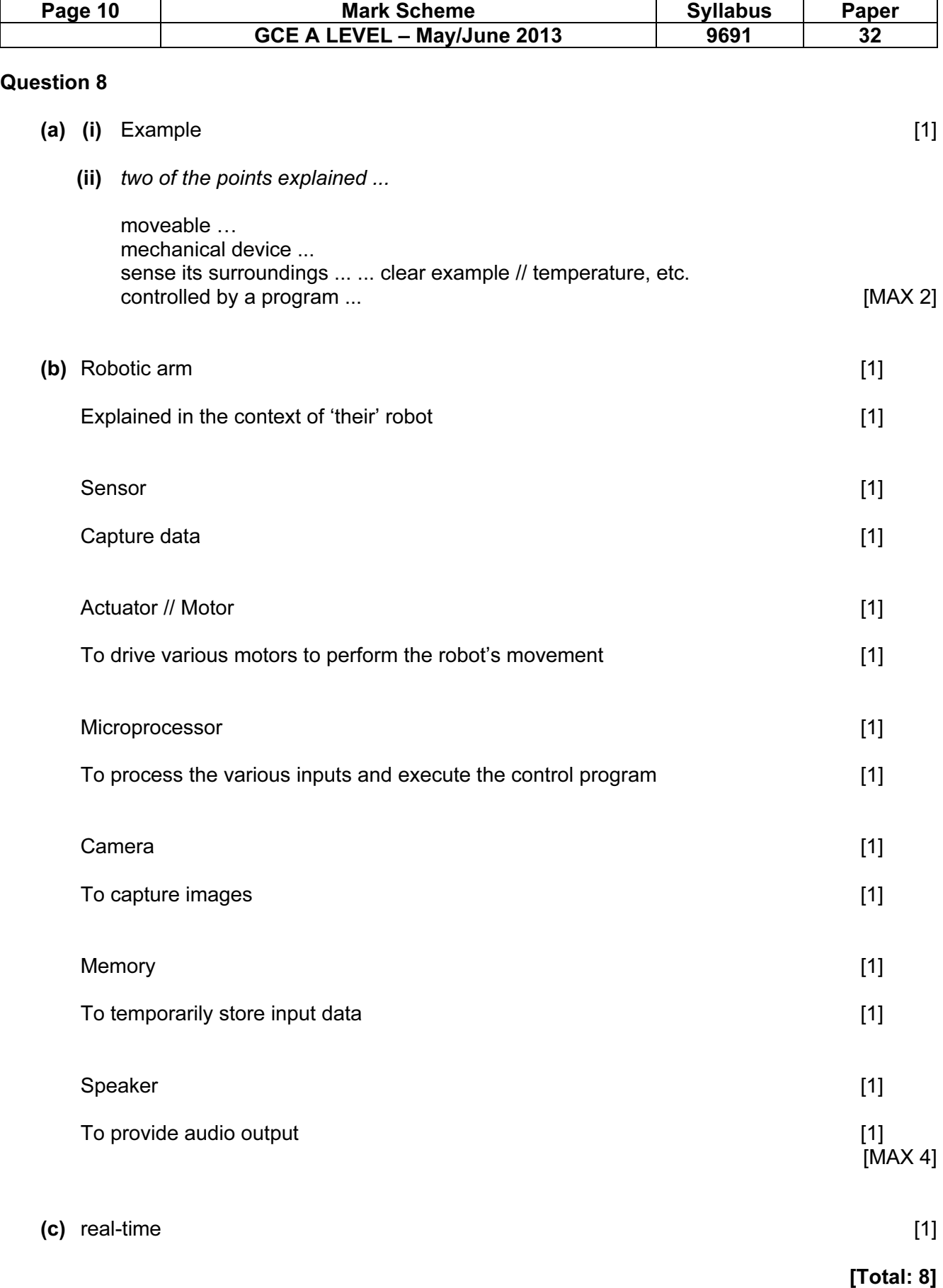